# Nuevos materiales didácticos virtuales para un Curso Cero de Matemáticas en las titulaciones de Economía y Empresa

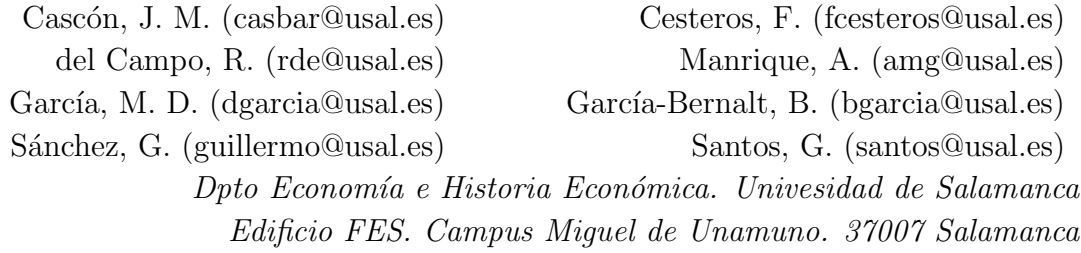

#### RESUMEN

En este trabajo se describe y analiza un material on line creado por los autores y dirigido a los alumnos del primer curso de las titulaciones de Economía y Empresa. Su principal objetivo es el desarrollo de una herramienta que permita a los estudiantes adquirir una base sólida en Matemáticas, para afrontar con garantías de éxito el grado por el que haya optado, es decir, mejorar su rendimiento académico. Los contenidos están divididos en cuatro grandes bloques (aspectos teóricos, actividades, aplicaciones a la Economía y la empresa, y evaluación) y su presentación explota las ventajas de la enseñanza virtual: flexibilidad, accesibilidad, trabajo autónomo, pensamiento crítico, retroalimentación, etc.

El material ha sido implementado combinando los softwares libres: eXeLearning y  $E\llsub>EFFX/Beam$  y el software comercial *Mathematica*, y puede ser integrado en plataformas de entorno Moodle.

Palabras clave: curso cero, materiales virtuales, eXeLearning, L<sup>AT</sup>EX/Beamer, matemáticas  $\AA$ rea temática: A1

#### ABSTRACT

The problem of declining in basic mathematical skills and in the level of mathematical preparation of students entering higher education is widely recognized. In order to enhance student achievement, the authors have developed a Pre-Core Mathematics online course for first year students at the Faculty of Economics and Business. Its primary aim is to provide students with basic mathematical knowledge to improve their technical skills as part of their university degree. The format is flexible to enable students to work at their own pace.

The contents are organised into four sections: theoretical basis, interactive activities designed to help students learn, applications to economic problems, and evaluation tests with feedback on their performance.

We have used free and open source software  $(eXeLearning$  and  $\langle BTRX/Beamer \rangle$ as well as commercial software (Mathematica). The interactive material may be added to a course in Moodle.

# 1 INTRODUCCIÓN Y MOTIVACIÓN

Las titulaciones impartidas por las Facultades de Economía y Empresa siguen estando hoy entre las preferidas por los estudiantes procedentes de los distintos itinerarios que dan acceso a la Universidad, por lo que estos centros cuentan habitualmente con un elevado número de alumnos. Sin embargo, el fracaso y el abandono de los estudios, de modo especial en el primer curso, no es un hecho infrecuente. Más allá de la pérdida de alumnado que esto supone, este hecho resulta preocupante tanto por las complicadas situaciones personales que genera, como porque es uno de los factores que hacen decrecer el éxito académico de las Facultades. Por ello, es primordial analizar sus causas y tomar medidas que contribuyan a paliarlo en la medida de lo posible.

Uno de los principales motivos, que no resulta difícil de identificar, es una deficiente base matemática que en parte se origina por una cierta falta de conexión entre la enseñanza de las Matemáticas cursadas en el Bachillerato (la opción más común entre nuestros alumnos) y aquella que corresponde a los estudios universitarios (MARTÍN CARABALLO, A. M. et al. (2014)). Este hecho lastra el proceso educativo, frustra al estudiante y penaliza la adquisición de competencias propias del grado correspondiente. La situación se ve agravada porque además los estudiantes que acceden a las titulaciones de Ciencias Sociales proceden de diversos itinerarios (distintas opciones de Bachillerato, ciclos formativos, otros pa´ıses) y por tanto, sus formaciones previas son muy heterogéneas.

El objetivo de este trabajo es el de presentar un material que sirva de apoyo al estudiante y permita apuntalar sus conocimientos matem´aticos. Evidentemente el proyecto se sit´ua en el marco del paradigma educativo que pone el acento en el aprendizaje, redefiniendo la función del profesor, que ha de pasar en este caso a ser un guía, o incluso un mero impulsor y facilitador de tal proceso (ROMEA DE CASTRO, C.  $(2011)$ ). La propuesta reúne características propias de un curso de nivelación (curso cero) y las correspondientes a actividades de apoyo o refuerzo, lo que supone una combinación de acciones que se ha probado como exitosa (CAMPO del, B.et al.)  $(2014)$ ). Los materiales incluyen los contenidos básicos de Bachillerato (BOCYL no. 86) para afrontar con solvencia un grado de una Facultad de Economía y Empresa y su presentación explota varias de las virtudes de la enseñanza virtual: flexibilidad, accesibilidad, trabajo autónomo, pensamiento crítico, retroalimentación, interactividad, etc. (CABERO, J. (2006)). Los contenidos se han diseñado para que sean accesibles mediante cualquier soporte digital como ordenador, tablet o móvil, lo que añade las ventajas derivadas de lo que se viene denominando m-learning: la posibilidad del aprendizaje ubicuo, en cualquier momento y desde cualquier lugar  $(GARCÍA ARETIO, L.; GARCÍA BLANCO, M. (2016))$ . Además se integra de modo autom´atico en las plataformas tipo Moodle, usadas de forma habitual en la docencia, y en particular en la plataforma Studium de la Universidad de Salamanca.

Esta publicación está organizada como sigue. En  $\S 2$  $\S 2$  se describirán los principales objetivos de este trabajo, a continuación se enumerarán los contenidos desarrollados y su estructura en §[3.](#page-5-0) En §[4](#page-6-0) se especifican las herramientas que se han utilizado en su implementación. Las principales características del material y los rasgos que lo diferencian de otros recursos bibliográficos y/o virtuales se reflejan en §[5.](#page-9-0) Por  $\text{último},$  las conclusiones y líneas de trabajo futuro aparecen en  $\S6$ .

## <span id="page-3-0"></span>2 OBJETIVOS

Este trabajo se enmarca dentro de un proyecto de innovación docente que tiene como principal propósito el desarrollo de un material de apoyo para los alumnos de primer curso de las titulaciones de Economía y Empresa. Con más precisión, nuestros objetivos aparecen descritos a continuación.

- 1. Homogeneizar los conocimientos matemáticos. Los alumnos que acceden a las titulaciones de Ciencias Sociales, y en particular a los estudios de Economía y Empresa, proceden de diversos itinerarios formativos. Esta heterogeneidad se aprecia con especial claridad en los conocimientos matem´aticos, y con frecuencia se observa que el nivel matem´atico est´a por debajo del recomendado para un grado en Economía o Empresa. Todo ello dificulta el proceso educativo y desmotiva al estudiante. El principal objetivo de este trabajo consiste en proporcionar los medios necesarios para que los alumnos adquieran y/o afiancen los conocimientos básicos que les permitan afrontar las asignaturas del primer curso con garantías de éxito.
- 2. Mejorar el rendimiento académico. El material que se ha desarrollado versa sobre contenidos matem´aticos que son instrumentales en gran parte de las

materias impartidas en el primer curso de los grados en Economía o Empresa (Álgebra, Análisis, Macroeconomía, Microeconomía, Estadística). La falta de una base sólida en Matemáticas provoca que el alumno concentre su atención en el aspecto operacional y descuide la adquisición de otras competencias básicas. La herramienta que se desarrolla tiene por objetivo paliar este problema, disminuir la tasa de abandono en el primer curso, y en definitiva, mejorar el rendimiento académico de los estudiantes.

- 3. Adaptar la docencia a las nuevas tecnologías. Para el desarrollo de este trabajo se han utilizado diferentes softwares ( $eXeLearning$ ,  $\triangle FPR$ ,  $Mathematica$ , ver sección [4\)](#page-6-0). Todos ellos tienen amplia difusión en el entorno docente. Con ello se pretende que el material elaborado sea visual e interactivo y, por tanto, m´as atractivo para los estudiantes acostumbrados al uso de las nuevas tecnologías. Simultáneamente, las pequeñas aplicaciones en Mathematica permiten al estudiante manipular de manera autónoma distintos problemas, desencadenando un proceso que facilitará (aun cuando sea de modo inductivo) la asimilación abstracta del modelo matemático subyacente (MARTÍN CARA-BALLO, A.; TENORIO VILLALÓN, A. (2014)).
- 4. Fomentar la formación on-line y autónoma. El último de los objetivos que se persigue es aprovechar las ventajas que ofrece la enseñanza virtual: flexibilidad, accesibilidad, trabajo autónomo, pensamiento crítico, retroalimentación, etc. En la actualidad este tipo de docencia (cursos MOOC) ha adquirido gran importancia en el mundo acad´emico. El material que se ha implementado, con sus limitaciones, podría considerarse un primer acercamiento a la formación on-line.

## <span id="page-5-0"></span>3 CONTENIDOS

Como se ha avanzado en la sección anterior, el material desarrollado es un amplio resumen del currículo de Matemáticas en Bachillerato. Los contenidos han sido organizados en diez temas, los cinco primeros revisan aspectos relacionados con el álgebra y los cinco siguientes abordan fundamentalmente el cálculo diferencial e integral en una variable. A continuación, se enumeran estos diez capítulos con sus descriptores:

- Tema 1. Conjuntos de números. Números naturales, enteros, racionales, reales y complejos, propiedades y principales operaciones.
- Tema 2. Vectores. Vectores en  $\mathbb{R}^2$ ,  $\mathbb{R}^3$ , y  $\mathbb{R}^n$ , operaciones con vectores, dependencia/independencia lineal, bases.
- Tema 3. Matrices y determinantes. Matrices, operaciones, traspuesta, inversa, rango, determinantes, cálculo de determinantes, aplicaciones (cálculo de inversa y rango), propiedades.
- Tema 4. Sistemas de ecuaciones lineales. Teorema de Rouche-Frobenius, resolución de sistemas compatibles determinados, resolución de sistemas compatibles indeterminados.
- Tema 5. Polinomios. Operaciones con polinomios, regla de Rufini, raíces de polinomios, factorización de polinomios.
- Tema 6. Funciones  $(I)$ : Introducción. Definiciones generales (función, dominio, imagen, gráfica), composición, inversa, algunos tipos de funciones (exponencial, logaritmo).
- Tema 7. Funciones  $(II)$ : Límites y continuidad. Límite de una función en un punto, propiedades de los límites, cálculo de límites, continuidad y

propiedades de las funciones continuas.

- Tema 8. Funciones (III): Derivabilidad. Derivada de una función en un punto, interpretación geométrica, propiedades de la derivada, teoremas fundamentales (Rolle, valor medio), aplicaciones de la derivada (crecimiento, decrecimiento, máximos, mínimos, concavidad, convexidad). Extremos absolutos.
- Tema 9. Funciones (IV): Reprentación gráfica. Representación gráfica de funciones.
- Tema 10. Elementos básicos de integración. Integral indefinida, métodos de integración (integrales inmediatas, sustitución, integración por partes), integral definida, integrales impropias.

## <span id="page-6-0"></span>4 HERRAMIENTAS DE DESARROLLO

Se presenta a continuación una breve descripción de las tres principales herramientas que se han utilizado para generar el material descrito. Todas ellas son de amplia difusión en el entorno académico: las dos primeras ( $eXeLearning$ ,  $\angle$ ETEX) se distribuyen bajo licencia libre GNU/GPL, la tercera (Mathematica) es el principal producto de la compañia Wolfram Research y es un referente en el ámbito del cálculo simbólico.

## 4.1 eXeLearning

Exelearning es un software libre diseñado para la edición de contenidos, que permite la generación y publicación de materiales docentes digitales, facilitando los procesos de ense˜nanza y aprendizaje.

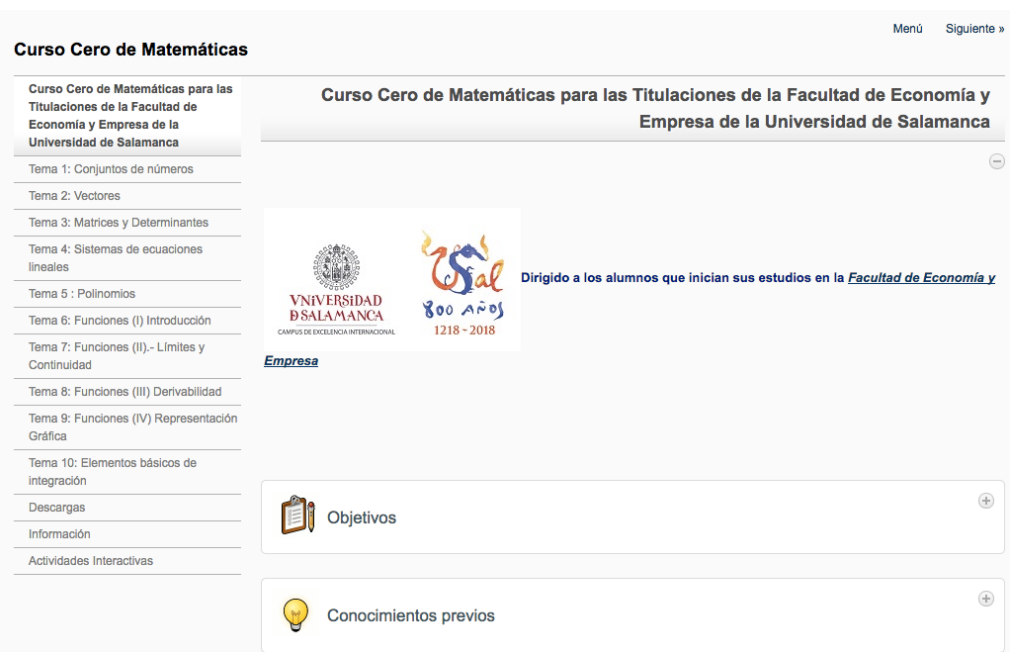

Figura 1: Captura de pantalla del material desarrollado con ExeLearning. Basado en el estilo Standard White.

Para la generación de dichos materiales pone a disposición del autor una amplia colección de instrumentos de diseño que clasifica en los denominados iDevice. Con ellos, se puede introducir en los recursos docentes, además de texto, una amplia gama de elementos multimedia (video, audio, imágenes, etc.), así como una serie de actividades interactivas y también no interactivas, que facilitan la adquisición y evaluación de conocimientos por parte del usuario.

Para su publicación se puede optar entre varias alternativas, siendo muy habitual la creación de un sitio web o la exportación a formatos IMS o SCORM para su incorporación en la plataforma Moodle.

> XXV Jornadas de ASEPUMA y XIII Encuentro Internacional Anales de ASEPUMA nº 25: A108

## 4.2  $\mathbb{P}\Gamma$ <sub>F</sub>X / Beamer

LATEX es un software desarrollado inicialmente por Leslie Lamport (LAMPORT, L. (1986), que permite generar documentos con una gran calidad tipógrafica. Es ampliamente usado en la composición de textos científicos y a partir de una única fuente permite la exportación a diferentes formatos (pdf, postscript, html, rtf).  $\Delta E$ TEX es una amplia colección de macros en código TEX(KNUTH, D. E. (1984)) que facilitan la labor del usuario y lo convierten en una herramienta de gran potencia. Durante los años 90, LATEX sufrió un proceso de reestandarización dando lugar a la versión actual, que es denominada  $\mathbb{P}\mathbb{E} X 2_{\varepsilon}$ .

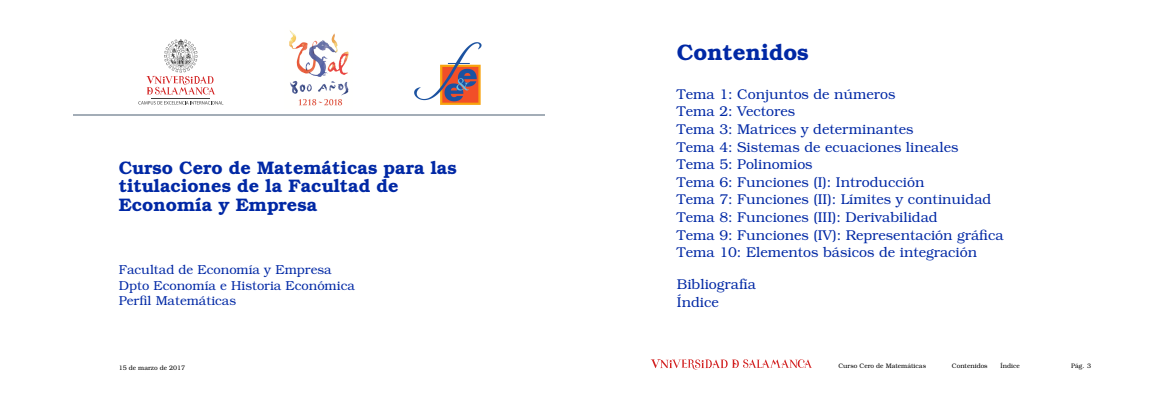

Figura 2: Capturas de pantalla del material desarrollado con la clase Beamer. Basada en el theme uzhneu de Juergen Spitzmueller, University of Zurich (2010).

<span id="page-8-0"></span>LATEX permite generar gran variedad de tipos de documentos (artículos, libros, p´osteres, etc. . . ). Para ello, al inicio del documento debe establecerse la clase seleccionada. En el caso de presentaciones es ampliamente usada la clase Beamer  $(TANTAU, T. (2003))$ , que permite la personalización mediante el uso de *themes*. La inclusión de fórmulas matemáticas, elementos multimedia (imágenes, vídeo, audio, etc ) o enlaces dentro o fuera del documento es sencilla de implementar. En la figura [2](#page-8-0) se presentan dos capturas del material desarrollado con esta herramienta.

### 4.3 Mathematica

Aunque inicialmente *Mathematica* nació como un software de álgebra computacional, en la actualidad puede catalogarse como un lenguaje de programación de propósito general. Es una herramienta presente en áreas como la ingeniería e investigación, pero también en la docencia. Fue diseñado originalmente en 1988 por Stephen Wolfram, quien continúa dirigiendo el grupo de desarrollo en Wolfram Research, en la actualidad. En sus principales características destacan: lenguaje de  $c$ álculo simbólico y numérico, potente visualizador  $2D$  y  $3D$ , gran cantidad de bibliotecas de propósito general y específico, programación funcional, etc. En las últimas versiones se ha incluido una interfaz de lenguaje natural (modo lingüístico) lo cual facilita su utilización en el caso de usuarios poco especializados.

Por otro lado, Wolfram Research proporciona el software webMathematica que permite la publicación en web de material desarrollado en *Mathematica*. Con el objetivo de demostrar la potencia y versatilidad de estas dos herramientas, Wolfram Research mantiene el sitio web <http://demonstrations.wolfram.com/> con multitud de pequeñas aplicaciones generadas por los propios usuarios.

En este proyecto utilizamos *Mathematica* con dos propósitos principales: la generación de gráficos para el material teórico, actividades y evaluación y la publicación de pequeñas aplicaciones en  $webMathematica$  en el apartado de extensiones. La figura [3](#page-10-0) muestra dos ejemplos del material desarrollado con este software.

# <span id="page-9-0"></span>5 PRINCIPALES CARACTERÍSTICAS DEL MA-TERIAL DESARROLLADO

Con el fin de que el estudiante pueda distribuir su actividad sin interferencias y de modo m´as sencillo, el material desarrollado se ha estructurado en cuatro bloques

> XXV Jornadas de ASEPUMA y XIII Encuentro Internacional Anales de ASEPUMA nº 25: A108

10

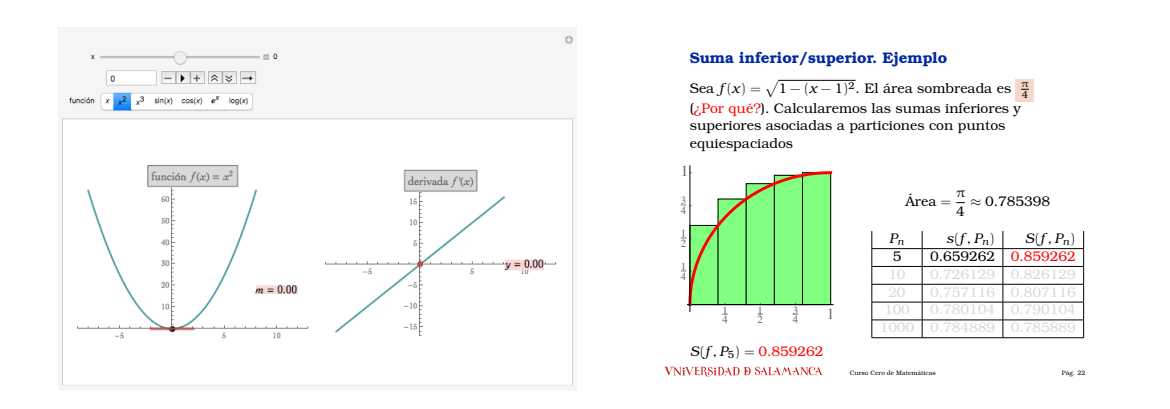

<span id="page-10-0"></span>Figura 3: Capturas de pantalla del material desarrollado con Mathematica. A la derecha aparece una apliación dinámica (generada con la función Manipulate) que muestra la relación entre una función y su derivada, a la derecha una representación gráfica de una suma superior de Riemann.

fundamentales para cada tema: teoría, actividades, evaluación y extensiones, a los que se puede acceder de modo independiente. Dentro del bloque de actividades se incluye un conjunto de ejercicios diversos con retroalimentación, algo que consideramos fundamental para afianzar conceptos y corregir errores. Nos referimos a continuación a cada uno de los bloques de un modo más específico.

Bloque de teoría: consta de 10 temas. En cada uno de ellos aparecen los conceptos fundamentales y ejemplos ilustrativos de los mismos.

Adem´as la estructura de cada tema permite tratarlo de modo independiente. Los estudiantes pueden acceder a cualquiera de ellos directamente y trabajarlo sin recurrir a contenidos previos salvo que lo deseen o quieran ampliar conocimientos al respecto. En este caso pueden hacerlo de modo sencillo y r´apido utilizando los hiperenlaces incluidos en los correspondientes conceptos.

Los contenidos de los temas han sido cuidadosamente seleccionados teniendo en cuenta las necesidades de los estudiantes a los que va dirigido: futuros alumnos de

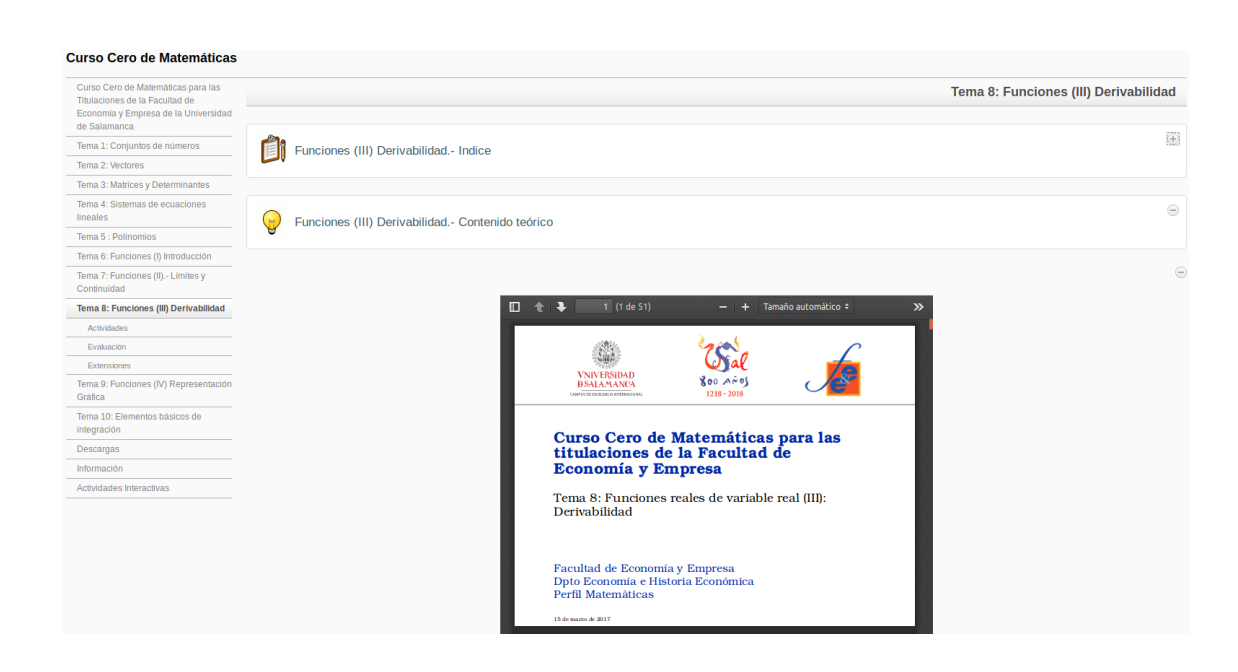

Figura 4: Contenidos teóricos del tema 8 integrados en ExeLearning.

las titulaciones de Economía y Empresa.

No pretendemos en ningún momento replicar un libro de texto de Bachillerato, algo absolutamente innecesario dada la cantidad de material al respecto a la que se puede acceder en todos los formatos posibles. Se trata de elaborar un material que recoja todos aquellos contenidos necesarios para afrontar el primer curso de las titulaciones de Economía y Empresa con mayores garantías de éxito. Algunos de los temas han sido cursados en etapas muy anteriores al Bachillerato, pero la experiencia del equipo del proyecto en docencia en asignaturas de carácter cuantitativo en las titulaciones de Economía y Empresa, deja clara la necesidad de su inclusión en un curso cero como el que afrontamos. El material se ofrece en modo de presentación y trata de homogeneizar las distintas procedencias de nuestros estudiantes. Dado que no todos los estudiantes que acceden a nuestros grados tienen los mismos conocimientos matemáticos, hemos desarrollado un material que les permitirá aprender de modo autónomo aquellos conceptos que por diversos motivos no

> XXV Jornadas de ASEPUMA y XIII Encuentro Internacional Anales de ASEPUMA nº 25: A108

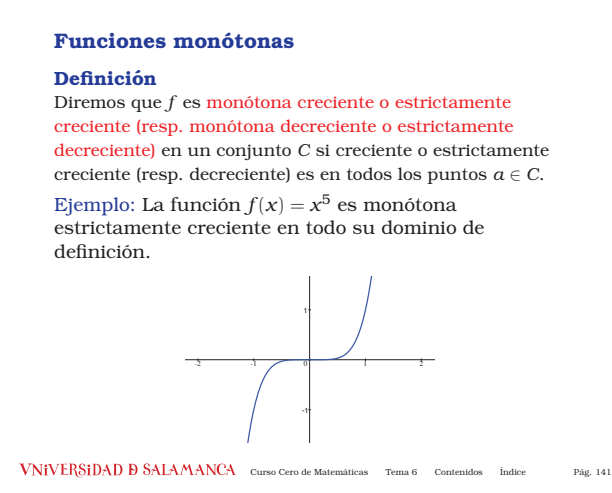

Figura 5: Definición de función monótona creciente y ejemplo en el Tema 6.

adquirieron en la etapa preuniversitaria, o bien repasar y poner al día las destrezas o conceptos matem´aticos que precisen.

Sin abandonar en ningún momento el rigor formal que requieren los conceptos desarrollados, el aspecto didáctico y la claridad han primado en la exposición de los mismos, aún a costa de la extensión en número de páginas del material resultante. Tal y como hemos mencionado anteriormente, en todo momento hemos tratado de promover el aprendizaje completamente autónomo.

En lugar de presentar una recopilación de ejemplos al final de cada tema, hemos optado por incluirlos entre los contenidos de teoría con la intención de afianzar y reforzar el concepto correspondiente en el momento en el que se presenta. Los ejemplos de aplicaciones al mundo de la Economía y la Empresa se singularizan en el bloque de extensiones.

Bloque de actividades: Cada tema contiene un bloque de actividades específico al que se puede también acceder de modo independiente. Se incluyen diferentes tipos: preguntas de elección múltiple o verdadero/falso, actividades para completar espacios en blanco, ... Todas ellas tienen retroalimentación de modo que

en función de su respuesta el estudiante obtiene la explicación de por qué es correcta o incorrecta la opción elegida. Algunas actividades, como por ejemplo, las preguntas de resolución de sistemas de ecuaciones lineales, exigen que el estudiante realice cálculos previos, mientras que en otras la respuesta es más inmediata, basta con que conozca los conceptos teóricos correspondientes.

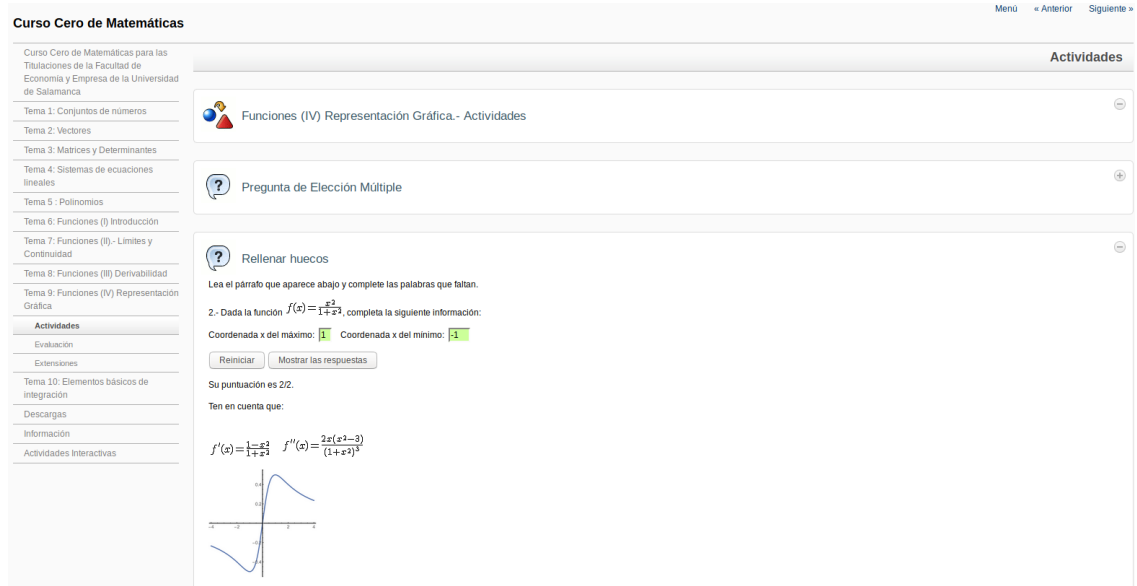

Figura 6: Actividades del tema 9.

Bloque de evaluación: Otro aspecto que hemos considerado fundamental es que el estudiante pueda conocer el resultado de su trabajo y lo haga, claro está, de modo autónomo. Para ello, cada tema incluye diez preguntas tipo test cuidadosamente seleccionadas. Al terminar, el programa proporciona el porcentaje de respuestas correctas que permiten al estudiante conocer su progreso de modo inmediato. Estos cuestionarios pueden exportarse a formato SCORM, con lo que su integración en las plataformas Moodle es inmediata.

#### Materiales para un Curso Cero de Matemáticas en Economía y Empresa

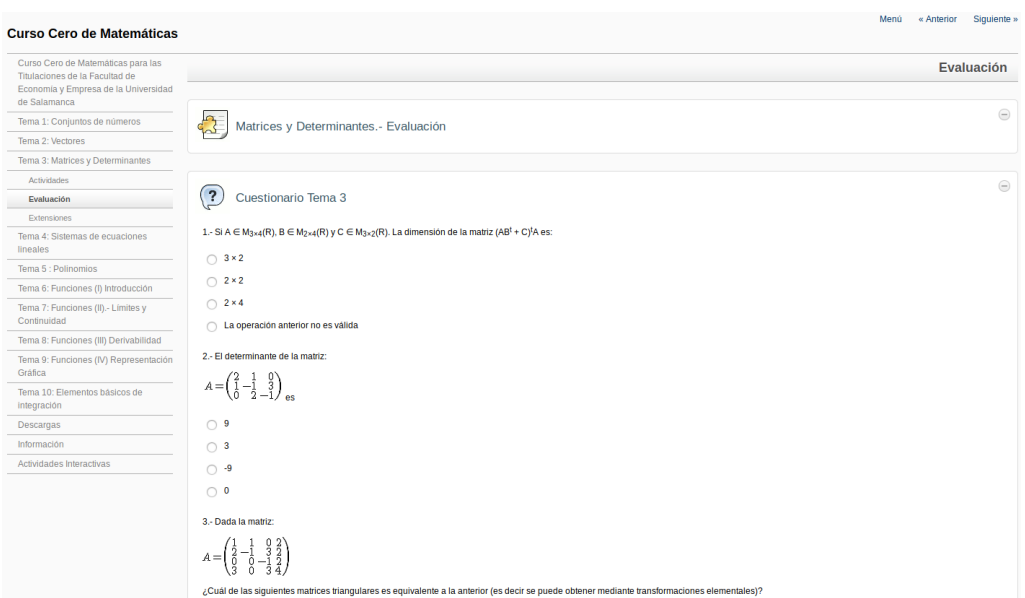

Figura 7: Preguntas de evaluación del tema 3.

Bloque de extensiones: Como ya hemos mencionado previamente, incluimos en este bloque algunas aplicaciones, m´as o menos inmediatas, de los contenidos a problemas del ´ambito de la Econom´ıa y la Empresa. Mostrar la aplicabilidad de los conceptos aprendidos a problemas reales es, para nosotros, un objetivo en sí mismo. Pero con ello pretendemos además un segundo objetivo: la motivación de nuestros estudiantes, fundamental a la hora de enfrentarse a cualquier asignatura. Este objetivo es en nuestro caso más necesario, si cabe, que en otras materias de las titulaciones en las que impartimos docencia, dado que muchos de nuestros alumnos llegan a la Universidad con una predisposición negativa hacia todo lo que tenga características cuantitativas. Creemos que el visualizar desde el principio algunas aplicaciones singulares que ellos sí entienden útiles para ese mundo que les atrae y al que pretenden integrarse en su futura actividad laboral, ayudará a que asuman la presencia de nuestras asignaturas en las titulaciones que cursan y suscite su inter´es por ellas.

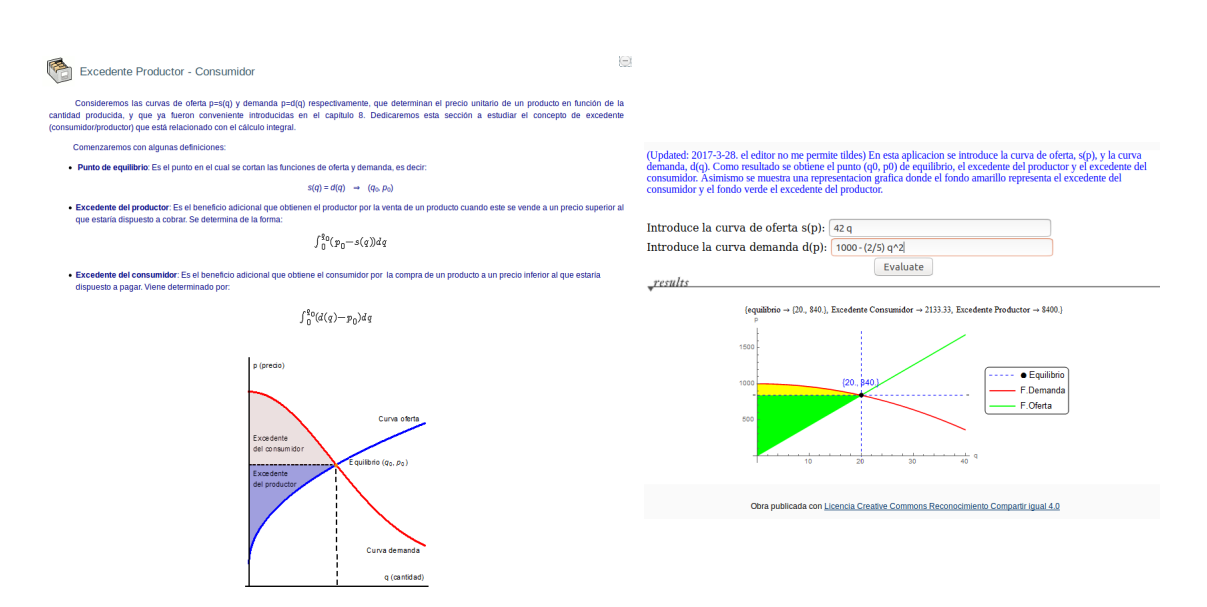

Figura 8: Extensiones del tema 10: Excedente del consumidor/productor.

Por último, se ha incluido una sección de descargas en la cual se proporciona el material teórico en un único archivo pdf. Este material desarrollado con la clase Beamer puede ser visualizado desde cualquier soporte digital (portátil, ordenador, tablet). Si bien la clase *Beamer* no fue concebida para documentos de esta extensión, se han incluido algunas modificaciones para dividir el material por capítulos, e incluir un índice alfabético que permite el acceso al contenido a través de hipervículos, facilitando de este modo su consulta.

## <span id="page-15-0"></span>6 CONCLUSIONES Y L´INEAS FUTURAS

En este artículo se han descrito y analizado las principales características de un material dirigido a afianzar los contenidos matem´aticos de estudiantes del primer curso de grado de titulaciones de Economía y Empresa. Con el uso de este material y la tutorización adecuada se prentende:

• Mejorar el rendimiento académico de los alumnos.

```
XXV Jornadas de ASEPUMA y XIII Encuentro Internacional
Anales de ASEPUMA nº 25: A108
```
- Mejorar la adquisición de competencias.
- Mejorar el aprovechamiento de los recursos.
- Iniciar a los alumnos en el uso de las plataformas de eseñanza virtual.

En el futuro ser´a preciso adaptar el material a las necesidades del centro y titulación y corregir las deficiencias detectadas. Para ello, se plantea realizar un estudio sobre la idoneidad del mismo recopilando información tanto de profesionales del área (Bachillerato, Universidad) como de los estudiantes implicados. As´ı mismo, a medio plazo, ser´a muy interesante analizar el impacto de este trabajo en el rendimiento del alumnado.

## 7 AGRADECIMIENTOS

Este proyecto ha sido parcialmente financiado por el "Programa de Mejora de la Calidad - Plan Estratégico General 201-2018" de la Universidad de Salamanca y la Facultad de Economía y Empresa de la Universidad de Salamanca.

## 8 REFERENCIAS BIBLIOGRÁFICAS

- BOCYL no. 86, 08/05/2015. ORDEN EDU/362/2015, pp. 32051- 32480. [http://bocyl.jcyl.es/boletines/2015/05/08/pdf/BOCYL-D-08052015-4.](http://bocyl.jcyl.es/boletines/2015/05/08/pdf/BOCYL-D-08052015-4.pdf) [pdf](http://bocyl.jcyl.es/boletines/2015/05/08/pdf/BOCYL-D-08052015-4.pdf)
- CABERO, J. (2006) "Bases pedagógicas del e-learning". Revista de Universidad y Sociedad del Conocimiento (RUSC), [Artículo en línea] vol. 3, n<sup>o</sup> 1.UOC [Fecha de consulta 22/01/2017] [http://www.uoc.edu/rusc/3/1/dt/](http://www.uoc.edu/rusc/3/1/dt/esp/cabero.pdf) [esp/cabero.pdf](http://www.uoc.edu/rusc/3/1/dt/esp/cabero.pdf)

- CAMPO del, B.; MACIÀ, M.; MANJABACAS, G.  $(2014)$ . " $i$ Qué podemos hacer para solventar las carencias en matemáticas de los alumnos de nuevo ingreso?" Actas de las XX JENUI pp. 295-302.
- Exelearning 2.1 Manual-Tutorial. [Documento en línea] [Fecha de consulta 28/03/2017] <http://exelearning.net/exelearning-2-1-manual-tutorial>
- GARCÍA ARETIO, L.; GARCÍA BLANCO, M. (2016). "Modelos educativos a distancia ligados a los desarrollos tecnológicos". Porta Linguarum  $Monográfico I Sep. 2016, pp. 17-29.$
- KNUTH, D. E. (1984) The TeXbook, Addison-Wesley.
- LAMPORT, L. (1986) LaTeX: A Document Preparation System. Addison-Wesley.
- Manual de Exelearning (Herramienta de autor para la creación de contenidos)". Centro Innovación. Universidad de Oviedo. [Documento en Línea][Fecha de consulta 28/03/2017]. [https://www.innova.uniovi.es/c/document\\_librar](https://www.innova.uniovi.es/c/document_library/get_file?uuid=4958ca6d-13b0-40ca-a76c-1766eb461e12&groupId=250540)y/ [get\\_file?uuid=4958ca6d-13b0-40ca-a76c-1766eb461e12&groupId=250540](https://www.innova.uniovi.es/c/document_library/get_file?uuid=4958ca6d-13b0-40ca-a76c-1766eb461e12&groupId=250540)
- MARTÍN CARABALLO, A.M.; TENORIO VILLALÓN, A.F.; BERMUDO NAVARRETE, S. (2014). "Carencias de competencias de Matemáticas básicas en los alumnos de nuevo ingreso". Anales de Asepuma. Actas de las XXII Jornadas, 22, 1106.
- MARTÍN CARABALLO, A.; TENORIO VILLALÓN, A.  $(2014)$ . "Evaluación de competencias matemáticas básicas mediante resolución de problemas con ayuda de paquetes de cálculo simbólico" I Seminario Iberoamericano de Innovación Docente de la Universidad Pablo Olavide [Artículo en línea]. [Fecha de consulta 05/02/2017]
- MONGE HERÁNDEZ, A. et al. *Proyecto Exelearning*.[Documento en línea] [Fecha de consulta 28/03/2017] <http://exelearning.net>
- *Novedades Exelearning 2.1.1.* [Documento en línea]. [Fecha de consulta  $02/03/2017$ ] <http://descargas.pntic.mec.es/cedec/manualexe2.1.1>
- ROMEA CASTRO, R. (2011). "Los nuevos paradigmas para los procesos de enseñanza/aprendizaje en la Sociedad del Conocimiento en  $E/LE$ ". Magriberia, nº 4, pp. 105-116. [http://www.upo.es/ocs/index.php/sididoupo/](http://www.upo.es/ocs/index.php/sididoupo/sidiupo/paper/view/230/236) [sidiupo/paper/view/230/236](http://www.upo.es/ocs/index.php/sididoupo/sidiupo/paper/view/230/236)
- TANTAU, T. (2003)  $BT_FX$  Beamer Class [Fecha de consulta] [https://bitbuck](https://bitbucket.org/rivanvx/beamer/)et. [org/rivanvx/beamer/](https://bitbucket.org/rivanvx/beamer/)
- Wolfram demostrations. [Fecha de consulta 28/03/2017] [http://demonstratio](http://demonstrations.wolfram.com/)ns. [wolfram.com/](http://demonstrations.wolfram.com/)
- Wolfram Mathematica. [Fecha de consulta 28/03/2017] [https://www.wolfram.](https://www.wolfram.com/mathematica/) [com/mathematica/](https://www.wolfram.com/mathematica/)
- Wolfram webMathematica [Fecha de consulta 28/03/2017] [http://www.wolfra](http://www.wolfram.com/products/webmathematica/)m. [com/products/webmathematica/](http://www.wolfram.com/products/webmathematica/)